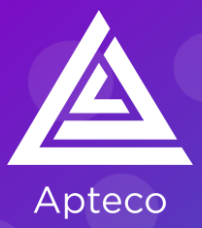

## **Apteco Orbit Dashboards and Audiences Course**

## **Main Course Content**

- Navigating Orbit
- Dashboard User
	- **•** Drilling into data on a tile
	- **·** Filtering from a tile
	- **•** Refining dashboard tiles
	- **E** Adding user filters
- Audiences
	- **Considerations for creating an audience**
	- **•** Logic position
	- **•** Working with variables
	- **•** Applying limits
	- **•** Browsing and checking data
	- **·** Finding audience lookalikes
	- Exporting an audience
- Dashboard Creator
	- **Getting started**
	- **·** Adding filters
	- **•** Working with visualisations

## **Pre-requisites**

This course is available to all Apteco licensed users.

2 online sessions of approx. 3 hours/session

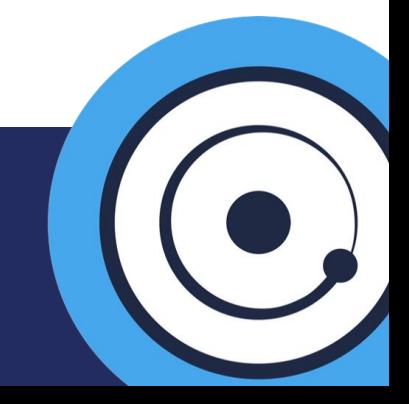

**[Contact us to book](mailto:training@apteco.com?subject=Apteco%20training%20booking%20enquiry)**